# *CREATIVITÀ DIGITALE Dal pixel all'Intelligenza Artificiale*

#### **PROGRAMMA 2024-2025**

**Prerequisiti:** Conoscenza base e uso di Windows e browser Disponibilità PC portatile

#### **Parte I**

**Lezione 1:** L'immagine digitale - *Dall'analogico al digitale*

### **Lezione 2:** L'immagine digitale - *La rappresentazione delle immagini*

**Lezione 3:** Gli strumenti per la grafica digitale (1)

- o Fotografia e fotoritocco (MS Foto, Gimp)
- o Grafica vettoriale (Inkscape)

#### **Lezione 4:** Gli strumenti per la grafica digitale (2)

- o Disegno e pittura digitale (Krita)
- o Desktop publishing (Scribus)
- o CAD Computer Aided Design (SketchUp, Sweet Home)

## **Lezione 5:** Elaborazione delle immagini digitali (introduzione a GIMP – GNU Image Manipulation Program)

o **GIMP -** installazione e funzioni

**Lezione 6:** Digital Art e Intelligenza Artificiale Generativa (1)

- o L'Intelligenza Artificiale
- o L'Intelligenza Artificiale Generativa

**Lezione 7:** Digital Art e Intelligenza Artificiale Generativa (2)

o Il ruolo della I.A. Generativa nel processo creativo

### **Parte II – Laboratorio**

**Lezione 8:** Elementi di composizione artistica (1)

**Lezione 9:** Elementi di composizione artistica (2)

**Lezione 10:** Il progetto e gli strumenti - Laboratorio

**Lezione 11:** Dal monitor alla stampa - Laboratorio

**Lezione 12 - 16:** Laboratorio

# CALENDARIO

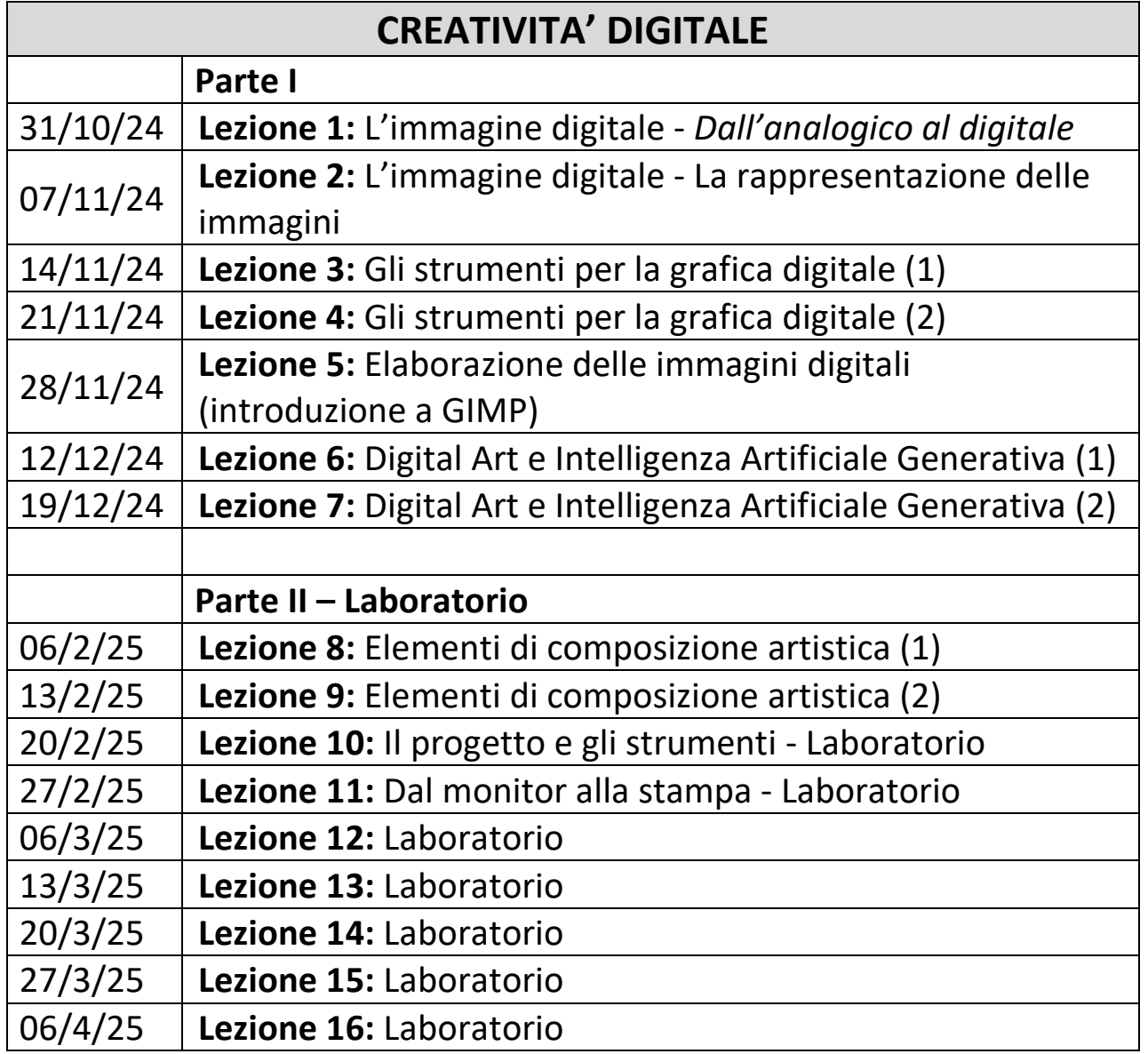

**Orario delle lezioni: Giovedì 9:30 – 11:00**